# **Comment procéder à l'ouverture de votre ENSAP ?**

# **La procédure d'ouverture et d'accès à votre ENSAP est facile et simple !**

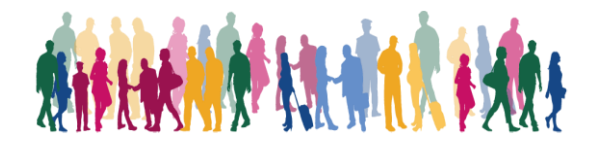

## *Pour accéder à vos bulletins de paie en ligne, vous devez au préalable créer votre espace personnel.*

Un certain nombre d'informations vous seront demandées lors de la **première connexion**. Vous devrez saisir :

- votre **numéro de sécurité sociale** (les 15 chiffres), ce numéro sera par la suite votre identifiant de connexion à votre ENSAP
- pour les femmes, votre **nom de naissance**
- votre **date de naissance**
- un **mot de passe sécurisé** (8 caractères minimum comprenant majuscules, minuscules et chiffres)
- un **RIB** (celui du compte sur lequel votre salaire est actuellement versé) qui vous permettra de finaliser la création du compte puisque par sécurité on vous demandera de saisir une partie de votre IBAN pour l'activation de la rubrique « rémunération » de votre espace
- votre **adresse mail** principale et une adresse mail de secours

## *A l'issue de cette création, un mail contenant un lien de confirmation vous sera adressé.*

Si les informations que vous avez saisies sont exactes mais que vous ne parvenez pas à ouvrir votre espace ou si vous constatez des erreurs dans votre espace rémunération, vous devez signaler toute difficulté à votre gestionnaire RH.

Si vous rencontrez des difficultés techniques, vous pourrez prendre contact avec votre service d'assistance informatique.

**Cet espace personnel est accessible à partir de tous les supports actuels** : ordinateur, mobile, tablette, quel que soit le système d'exploitation que vous utilisez.

*Nota : Si vous êtes contractuel, vous n'avez pas encore accès à l'ENSAP. À ce jour, seuls les agents titulaires ou stagiaires peuvent créer leur espace numérique sécurisé. Des développements informatiques sont en cours pour permettre aux agents contractuels payés par le ministère de bénéficier de ce dispositif. Dans l'attente, les bulletins de paye continueront d'être envoyés aux contractuels au format papier dans les mêmes conditions qu'aujourd'hui.*

- Vidéo : Se connecter à l'ENSAP :<https://www.dailymotion.com/video/x6kbaon>
- [Pas à pas](http://cache.media.education.gouv.fr/file/Informations_communes/01/5/Pas_a_Pas_ENSAP_1030015.pdf)
- [Quelques questions-réponses](http://cache.media.education.gouv.fr/file/Informations_communes/03/1/FAQ_ENSAP_1030031.pdf)

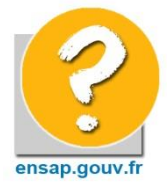

**Qu'allez-vous trouver dans ce nouvel espace personnel "rémunération" ?** Vous allez pouvoir y trouver vos **bulletins de paye et votre attestation fiscale, produits à compter de décembre 2016** (les documents des années antérieures ne seront pas accessibles).

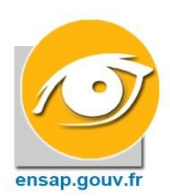

#### **Que pourrez-vous faire depuis votre espace ?**

Vous pourrez **consulter, imprimer ou télécharger vos bulletins de paie** disponibles quelques jours après le versement de la paie sur votre compte (aux alentours du 27 au 29 du mois).

Ces documents seront **archivés sur l'ENSAP tout au long de votre carrière et jusqu'à 5 ans après votre départ à la retraite** (y compris pour les agents ayant quitté temporairement ou définitivement les administrations d'État avant la fin de leur vie active).

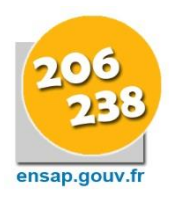

### **Comment bénéficier de l'espace sécurisé relatif à la "rémunération" ?**

**Vous devez être rémunéré sur le budget de l'État** : le code ministère d'appartenance est présent sur votre bulletin de paie en haut à gauche, dans une case avec l'entête « Min ». Si vous trouvez les **codes 206 ou 238**, vous pouvez donc dès à présent accéder à ce nouvel espace sur Internet depuis votre ordinateur professionnel ou personnel en utilisant l'adresse **[https://ensap.gouv.fr](https://ensap.gouv.fr/)**

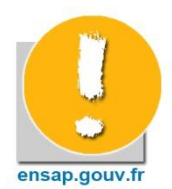

### **Qu'en est-il des bulletins papier ?**

Afin de vous familiariser avec ce nouveau dispositif, une période de 6 mois est mise en place durant laquelle vous pourrez bénéficier simultanément de la version papier et électronique de vos bulletins de paie. **L'arrêt du bulletin au format papier est prévu, au plus tard, fin mars 2019.**

**Vous avez d'autres questions ? [Consultez la foire aux questions](http://cache.media.education.gouv.fr/file/Informations_communes/03/1/FAQ_ENSAP_1030031.pdf)**

**Vous rencontrez des difficultés de connexion [Cliquez ici](http://cache.media.education.gouv.fr/file/Informations_communes/86/4/flyer_7_employeur_assistance-3_1032864.pdf)**